## How to find US address in PDF with regex in C# and ByteScout PDF Extractor SDK

Tutorial on how to find US address in PDF with regex in C#

Learn how to find US address in PDF with regex in C# with this source code sample. ByteScout PDF Extractor SDK: the SDK that helps developers to extract data from unstructured documents, pdf, images, scanned and electronic forms. Includes AI functions like automatic table detection, automatic table extraction and restructuring, text recognition and text restoration from pdf and scanned documents. Includes PDF to CSV, PDF to XML, PDF to JSON, PDF to searchable PDF functions as well as methods for low level data extraction. It can find US address in PDF with regex in C#.

The SDK samples like this one below explain how to quickly make your application do find US address in PDF with regex in C# with the help of ByteScout PDF Extractor SDK. In your C# project or application you may simply copy & paste the code and then run your app! Enjoy writing a code with ready-to-use sample codes in C#.

Free trial version of ByteScout PDF Extractor SDK is available on our website. Documentation and source code samples are included.

C# - Program.cs

```
using Bytescout.PDFExtractor;
using System;
namespace FindUsAddressRegex
{
    class Program
    {
        static void Main(string[] args)
        {f}{
                // Create Bytescout.PDFExtractor.TextExtractor instance
                using (TextExtractor extractor = new TextExtractor())
                {
                    extractor.RegistrationName = "demo";
                    extractor.RegistrationKey = "demo";
                    // Load sample PDF document
                    extractor.LoadDocumentFromFile("samplePDF_Address.pdf");
                    extractor. RegexSearch = true; // Enable the regular expressions
                    int pageCount = extractor.GetPageCount();
```
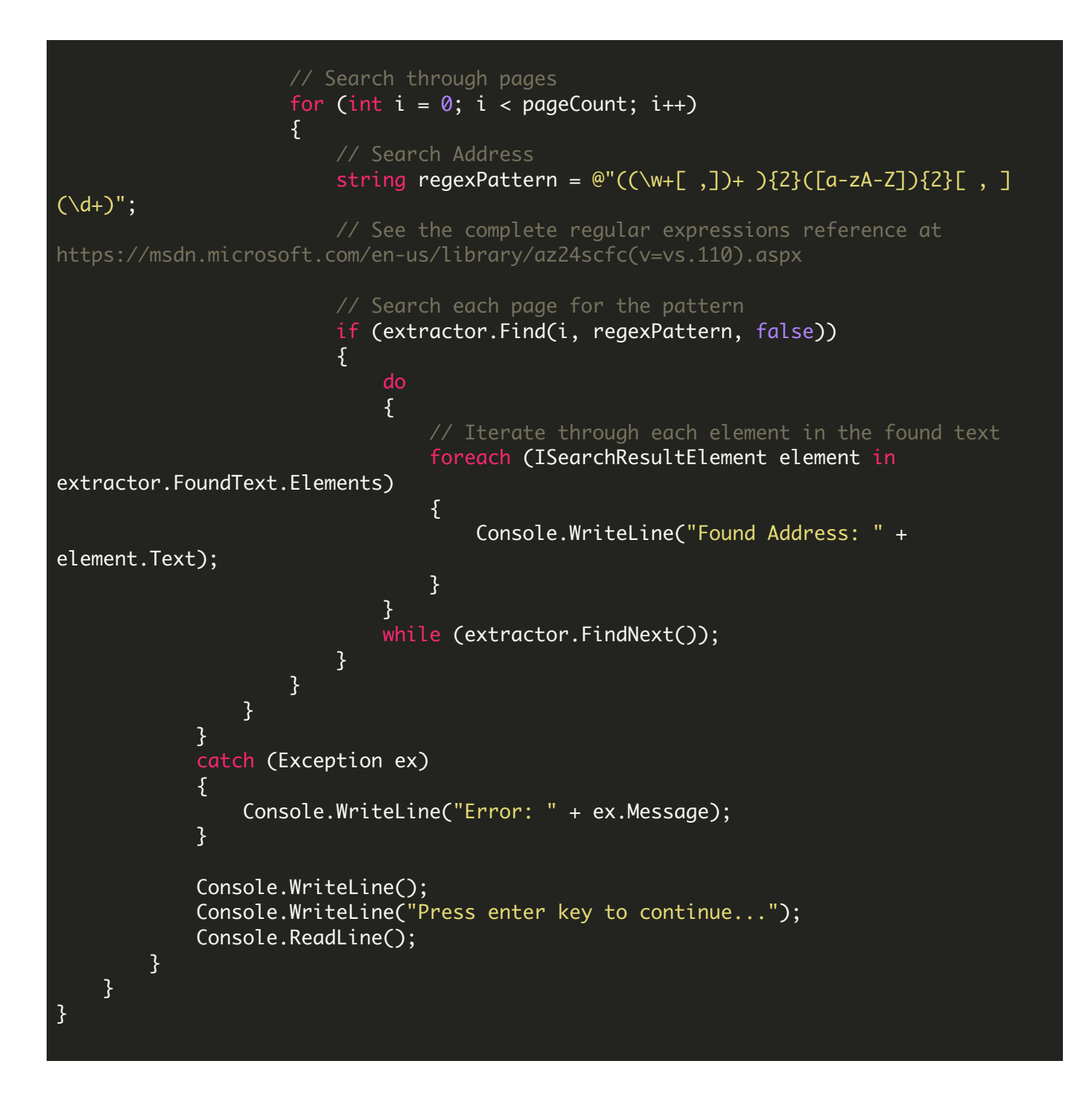

FOR MORE INFORMATION AND FREE TRIAL:

Download Free Trial SDK [\(on-premise](https://bytescout.com/download/web-installer?utm_source=pdf-source-code-sample) version)

Read more about [ByteScout](https://bytescout.com/products/developer/pdfextractorsdk/index.html?utm_source=pdf-source-code-sample) PDF Extractor SDK

Explore [documentation](https://bytescout.com/documentation/index.html)

Visit [www.ByteScout.com](https://bytescout.com/?utm_source=pdf-source-code-sample)

Get Your Free API Key for [www.PDF.co](https://pdf.co/) Web API